# Package 'hmsr'

October 25, 2023

Title Multipopulation Evolutionary Strategy HMS

Version 1.0.1

Description The HMS (Hierarchic Memetic Strategy) is a composite global optimization strategy consisting of a multi-population evolutionary strategy and some auxiliary methods. The HMS makes use of a dynamically-evolving data structure that provides an organization among the component populations. It is a tree with a fixed maximal height and variable internal node degree. Each component population is governed by a particular evolutionary engine. This package provides a simple R implementation with examples of using different genetic algorithms as the population engines. References: J. Sawicki, M. Łos,´ M. Smołka, J. Alvarez-Aramberri (2022) [<doi:10.1007/s11047-020-09836-w>](https://doi.org/10.1007/s11047-020-09836-w).

License MIT + file LICENSE

#### Encoding UTF-8

RoxygenNote 7.1.2

Imports GA, msm, methods, uuid, graphics

**Suggests** testthat  $(>= 3.0.0)$ , ecr, filelock, parallel, doParallel, grDevices, smoof

#### BugReports <https://github.com/WojtAcht/hms/issues>

#### URL <https://wojtacht.github.io/hms/>

#### NeedsCompilation no

Author Wojciech Achtelik [aut, cre], Marcin Kozubek [aut], Maciej Smołka [ths, aut] (<<https://orcid.org/0000-0002-3386-0555>>, Java original), AGH University of Kraków [cph]

Maintainer Wojciech Achtelik <wachtelik@gmail.com>

#### Repository CRAN

Date/Publication 2023-10-25 07:10:02 UTC

# <span id="page-1-0"></span>R topics documented:

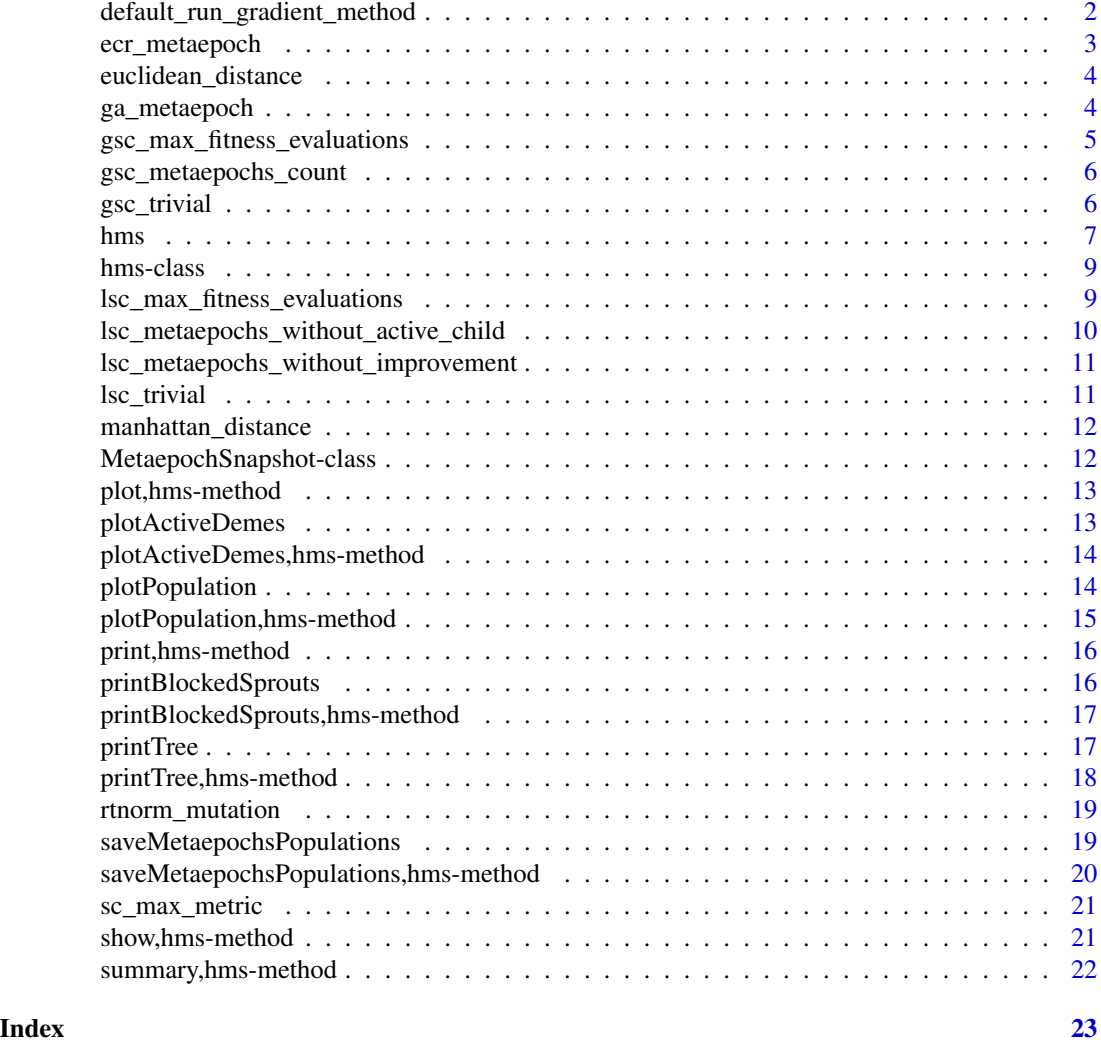

default\_run\_gradient\_method

*Function that runs gradient method for one deme. Wrapper function for stats::optim.*

### Description

Function that runs gradient method for one deme. Wrapper function for stats::optim.

#### Usage

default\_run\_gradient\_method(deme, fitness, optim\_args)

#### <span id="page-2-0"></span>ecr\_metaepoch 3

#### Arguments

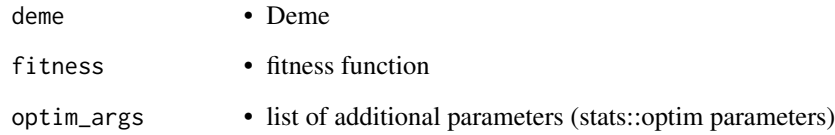

#### Value

list with named fields: solution, population, value. See [ga\\_metaepoch](#page-3-1) for more details.

ecr\_metaepoch *Function that runs one ecr metaepoch. Wrapper function for ecr::ecr.*

#### Description

Function that runs one ecr metaepoch. Wrapper function for ecr::ecr.

#### Usage

```
ecr_metaepoch(config_ecr)
```
#### Arguments

config\_ecr • list of ecr::ecr params

#### Value

list with named fields: solution, population, value. See [ga\\_metaepoch](#page-3-1) for more details.

```
tree_height <- 3
empty_config_ecr <- lapply(1:tree_height, function(x) {
  list()
})
ecr_metaepoch(empty_config_ecr)
```
<span id="page-3-0"></span>euclidean\_distance *Euclidean distance*

#### Description

Euclidean distance

#### Usage

euclidean\_distance(x, y)

#### Arguments

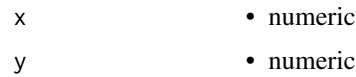

#### Value

numeric - euclidean distance between x and y

#### Examples

```
euclidean_distance(c(1, 1), c(1, 2))
```
<span id="page-3-1"></span>ga\_metaepoch *Function that runs one GA metaepoch. Wrapper function for GA::ga.*

#### Description

Function that runs one GA metaepoch. Wrapper function for GA::ga.

#### Usage

```
ga_metaepoch(config_ga)
```
#### Arguments

config\_ga • list of GA::ga params

#### Value

list with named fields: solution, population, value. A solution is a value of the decision variable giving the best fitness. A population is a matrix representing final population. Value is the value of a fitness function for the solution.

<span id="page-4-0"></span>gsc\_max\_fitness\_evaluations 5

#### Examples

```
tree_height <- 3
empty_config_ga <- lapply(1:tree_height, function(x) {
  list()
})
ga_metaepoch(empty_config_ga)
```
gsc\_max\_fitness\_evaluations

*Factory function for a global stopping condition that stops the computation after fitness function has been evaluated given number of times.*

#### Description

Factory function for a global stopping condition that stops the computation after fitness function has been evaluated given number of times.

#### Usage

gsc\_max\_fitness\_evaluations(max\_evaluations)

#### Arguments

max\_evaluations

• numeric - maximum number of fitness function evaluations

#### Value

Function that receives a list of metaepoch snapshots and returns a Boolean value determining whether the computation should be stopped based on how many fitness function evaluations have been made, which can be used as a global stopping condition for the hms function.

#### Examples

global\_stopping\_condition <- gsc\_max\_fitness\_evaluations(10000)

<span id="page-5-1"></span><span id="page-5-0"></span>gsc\_metaepochs\_count *Factory function for a global stopping condition that stops the computation after given number of metaepochs.*

#### Description

Factory function for a global stopping condition that stops the computation after given number of metaepochs.

#### Usage

gsc\_metaepochs\_count(metaepochs\_count)

#### Arguments

metaepochs\_count

• numeric - maximum number of metaepochs

#### Value

Function that receives a list of metaepoch snapshots and returns a Boolean value determining whether the computation should be stopped based on how many metaepochs have passed, which can be used as a global stopping condition for the hms function.

#### Examples

global\_stopping\_condition <- gsc\_metaepochs\_count(10)

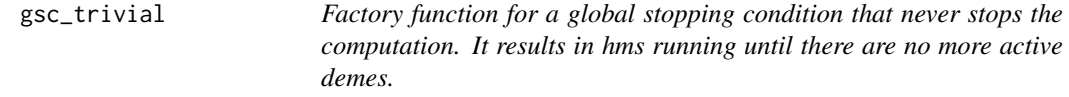

#### Description

Factory function for a global stopping condition that never stops the computation. It results in hms running until there are no more active demes.

#### Usage

gsc\_trivial()

#### Value

function that always returns FALSE, which can be used as a global stopping condition for the hms function.

#### <span id="page-6-0"></span>hms  $\sim$  7

#### Examples

global\_stopping\_condition <- gsc\_trivial()

hms *Maximization (or minimization) of a fitness function using Hierarchic Memetic Strategy.*

#### Description

Maximization (or minimization) of a fitness function using Hierarchic Memetic Strategy.

#### Usage

```
hms(
  tree_height = 3,
  minimize = FALSE,
  fitness,
  lower,
  upper,
  sigma = default_sigma(lower, upper, tree_height),
  population_sizes = default_population_sizes(tree_height),
  run_metaepoch = default_ga_metaepoch(tree_height),
  gsc = gsc_default,
  lsc = lsc_default,
 sc = sc_max_metric(euclidean_distance, sprouting_default_euclidean_distances(sigma)),
  create_population = default_create_population(sigma),
  suggestions = NULL,
  with_gradient_method = FALSE,
  gradient_method_args = default_gradient_method_args,
  run_gradient_method,
  monitor_level = "basic",
  parallel = FALSE
```
#### Arguments

 $\lambda$ 

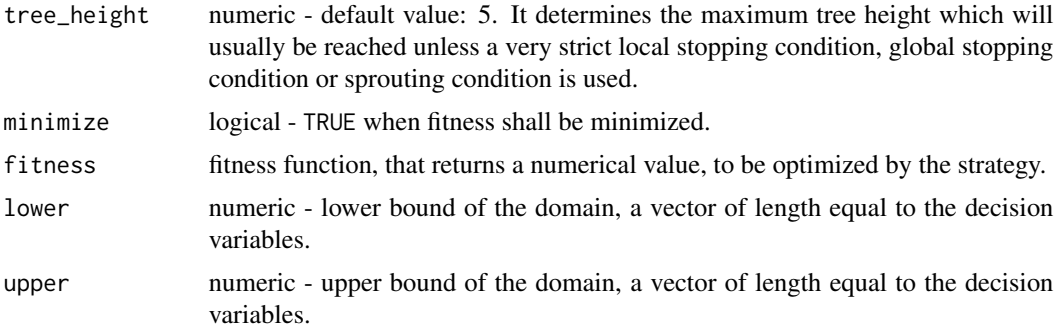

<span id="page-7-0"></span>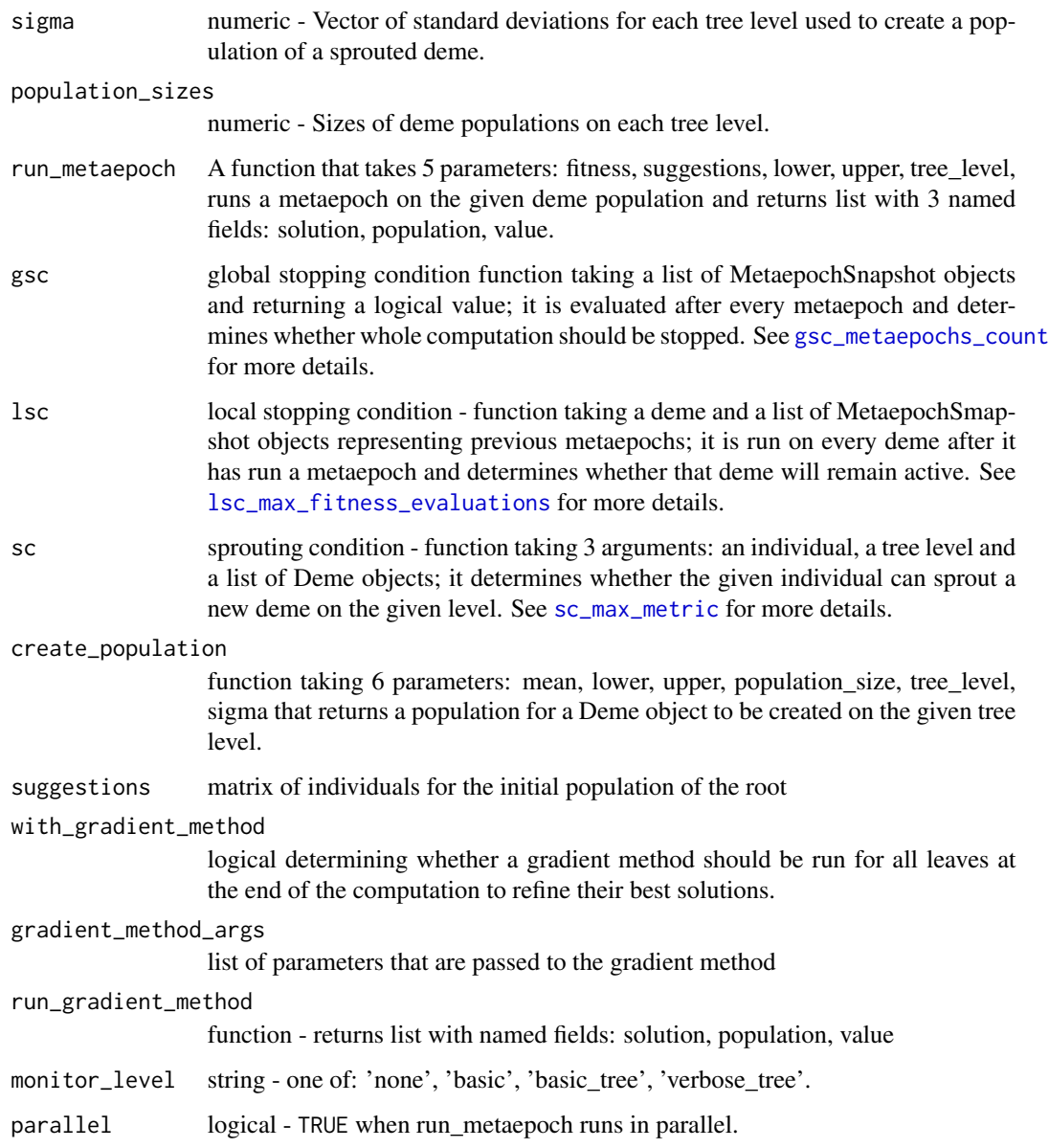

#### Value

Returns an object of class hms.

```
f <- function(x) x
result \leq hms(fitness = f, lower = -5, upper = 5)
```
<span id="page-8-0"></span>

#### Description

A S4 class representing a result of hms.

#### Slots

root\_id character - UUID of a root Deme.

metaepoch\_snapshots list of objects of class MetaepochSnapshot.

best\_fitness numeric - best fitness value of all metaepochs.

best\_solution numeric - best solution of all metaepochs.

total\_time\_in\_seconds numeric - time of a hms execution in seconds.

total\_metaepoch\_time\_in\_seconds numeric - time of all metaepochs in seconds.

metaepochs\_count numeric - total number of all metaepochs.

deme\_population\_sizes numeric - sizes of deme populations on each tree level. Same as population\_sizes parameter of hms function.

lower numeric - lower bound of the domain, a vector of length equal to the decision variables.

upper numeric - upper bound of the domain, a vector of length equal to the decision variables.

call language - an object of class "call" representing the matched call.

<span id="page-8-1"></span>lsc\_max\_fitness\_evaluations

*Factory function for a local stopping condition that stops a deme after given number of fitness function evaluations has been made in that deme.*

#### Description

Factory function for a local stopping condition that stops a deme after given number of fitness function evaluations has been made in that deme.

#### Usage

lsc\_max\_fitness\_evaluations(max\_evaluations)

#### Arguments

max\_evaluations

• numeric

#### <span id="page-9-0"></span>Value

Function that can be used as a local stopping condition for hms.

#### Examples

local\_stopping\_condition <- lsc\_max\_fitness\_evaluations(500)

lsc\_metaepochs\_without\_active\_child

*Factory function for a local stopping condition that stops a deme after given number of metaepochs have past since last metaepoch during which this deme had an active child.*

#### Description

Factory function for a local stopping condition that stops a deme after given number of metaepochs have past since last metaepoch during which this deme had an active child.

#### Usage

lsc\_metaepochs\_without\_active\_child(metaepochs\_limit)

#### Arguments

metaepochs\_limit

• number of metaepochs that a deme can be active without any active child

#### Value

Function that can be used as a local stopping condition for hms.

#### Examples

local\_stopping\_condition <- lsc\_metaepochs\_without\_active\_child(3)

<span id="page-10-0"></span>lsc\_metaepochs\_without\_improvement

*Factory function for a local stopping condition that stops a deme after given number of consecutive metaeopochs without an improvement of the best solution found in that deme.*

#### Description

Factory function for a local stopping condition that stops a deme after given number of consecutive metaeopochs without an improvement of the best solution found in that deme.

#### Usage

lsc\_metaepochs\_without\_improvement(max\_metaepochs\_without\_improvement)

#### Arguments

max\_metaepochs\_without\_improvement • numeric

#### Value

Function that can be used as a local stopping condition for hms.

#### Examples

local\_stopping\_condition <- lsc\_metaepochs\_without\_improvement(5)

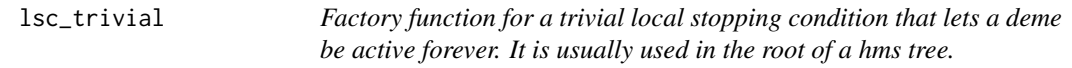

#### Description

Factory function for a trivial local stopping condition that lets a deme be active forever. It is usually used in the root of a hms tree.

#### Usage

lsc\_trivial()

#### Value

Function that always returns FALSE, which can be used as a local stopping condition for hms.

#### Examples

local\_stopping\_condition <- lsc\_trivial()

<span id="page-11-0"></span>manhattan\_distance *Manhattan distance*

#### Description

Manhattan distance

#### Usage

manhattan\_distance(x, y)

#### Arguments

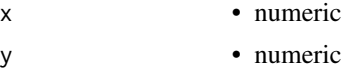

#### Value

numeric - manhattan distance between x and y

#### Examples

manhattan\_distance(c(1, 1), c(1, 2))

MetaepochSnapshot-class

*A S4 class representing a snapshot of one metaepoch.*

#### Description

A S4 class representing a snapshot of one metaepoch.

#### Slots

demes list of objects of class Deme.

best\_fitness numeric - best fitness value of a metaepoch.

best\_solution numeric - best solution of a metaepoch.

time\_in\_seconds numeric - time of metaepoch in seconds.

fitness\_evaluations numeric - number of fitness evaluations.

blocked\_sprouts list - list of sprouts that were blocked by sprouting condition. A sprout is a potential origin of a new Deme, it can be blocked by sc – sprouting condition. See [sc\\_max\\_metric](#page-20-1) for more details.

is\_evolutionary logical - TRUE for all metaepochs except the gradient one.

<span id="page-12-0"></span>plot,hms-method *Plot method for "hms" class.*

#### Description

Plot method for "hms" class.

#### Usage

## S4 method for signature 'hms' plot(x)

#### Arguments

x • hms s4 object

#### Value

It doesn't return anything meaningful. It plots the fitness by metaepoch count.

#### Examples

```
f \leftarrow function(x) xresult \leq hms(fitness = f, lower = -5, upper = 5)
plot(result)
```
plotActiveDemes *plotActiveDemes method for "hms" class.*

#### Description

plotActiveDemes method for "hms" class.

#### Usage

```
plotActiveDemes(object)
```
#### Arguments

object • hms s4 object

#### Value

It doesn't return anything meaningful. It plots the number of active demes per metaepoch.

#### Examples

```
f \leftarrow function(x) xresult \leq hms(fitness = f, lower = -5, upper = 5)
plotActiveDemes(result)
```
plotActiveDemes,hms-method

*plotActiveDemes method for "hms" class.*

#### Description

plotActiveDemes method for "hms" class.

#### Usage

```
## S4 method for signature 'hms'
plotActiveDemes(object)
```
#### Arguments

object • hms s4 object

#### Value

It doesn't return anything meaningful. It plots the number of active demes per metaepoch.

#### Examples

```
f \leftarrow function(x) xresult \leq hms(fitness = f, lower = -5, upper = 5)
plotActiveDemes(result)
```
plotPopulation *plotPopulation method for "hms" class.*

#### Description

plotPopulation method for "hms" class.

#### Usage

plotPopulation(object, dimensions)

#### Arguments

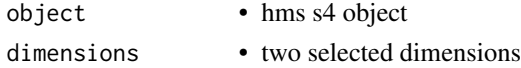

<span id="page-13-0"></span>

#### <span id="page-14-0"></span>Value

It doesn't return anything meaningful. It plots the selected two dimensions of a population.

#### Examples

```
f \leftarrow function(x) xresult \leq hms(fitness = f, lower = -5, upper = 5)
plotPopulation(result, c(1, 1))
```
plotPopulation,hms-method

*plotPopulation method for "hms" class.*

#### Description

plotPopulation method for "hms" class.

#### Usage

## S4 method for signature 'hms' plotPopulation(object, dimensions)

#### Arguments

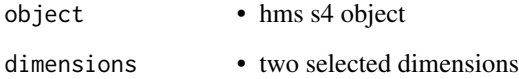

#### Value

It doesn't return anything meaningful. It plots the selected two dimensions of a population.

```
f \leftarrow function(x) x
result \leq hms(fitness = f, lower = -5, upper = 5)
plotPopulation(result, c(1, 1))
```
<span id="page-15-0"></span>print,hms-method *Print method for class "hms".*

#### Description

Print method for class "hms".

#### Usage

## S4 method for signature 'hms'  $print(x, \ldots)$ 

#### Arguments

x • hms s4 object ... • other print arguments

#### Value

It does not return anything. The obvious side effect is output to the terminal.

#### Examples

```
f \leftarrow function(x) xresult \leq hms(fitness = f, lower = -5, upper = 5)
print(result)
```
printBlockedSprouts *printBlockedSprouts method for "hms" class.*

#### Description

printBlockedSprouts method for "hms" class.

#### Usage

```
printBlockedSprouts(object)
```
#### Arguments

object • hms s4 object

#### Value

It doesn't return anything. It prints blocked sprouts per metaepoch.

#### <span id="page-16-0"></span>printBlockedSprouts,hms-method 17

#### Examples

```
f \leftarrow function(x) xresult \leq hms(fitness = f, lower = -5, upper = 5)
printBlockedSprouts(result)
```
printBlockedSprouts,hms-method

*printBlockedSprouts method for "hms" class.*

#### Description

printBlockedSprouts method for "hms" class.

#### Usage

## S4 method for signature 'hms' printBlockedSprouts(object)

#### Arguments

object • hms s4 object

#### Value

It doesn't return anything. It prints blocked sprouts per metaepoch.

#### Examples

```
f \leftarrow function(x) xresult \leq - hms(fitness = f, lower = -5, upper = 5)
printBlockedSprouts(result)
```
printTree *printTree method for class "hms".*

#### Description

printTree method for class "hms".

#### Usage

printTree(object)

#### Arguments

object • hms s4 object

<span id="page-17-0"></span>It does not return anything. It prints the hms tree.

#### Examples

```
f \leftarrow function(x) x
result \leq hms(fitness = f, lower = -5, upper = 5)
printTree(result)
```
printTree,hms-method *printTree method for class "hms".*

#### Description

printTree method for class "hms".

#### Usage

## S4 method for signature 'hms' printTree(object)

#### Arguments

object • hms s4 object

#### Value

It does not return anything. It prints the hms tree.

```
f \leftarrow function(x) x
result \leq hms(fitness = f, lower = -5, upper = 5)
printTree(result)
```
<span id="page-18-0"></span>

#### Description

Given the domain bounds and standard deviation returns a function compatible with GA interface that performs a mutation on the given individual using truncated normal distribution.

#### Usage

```
rtnorm_mutation(lower, upper, sd)
```
#### Arguments

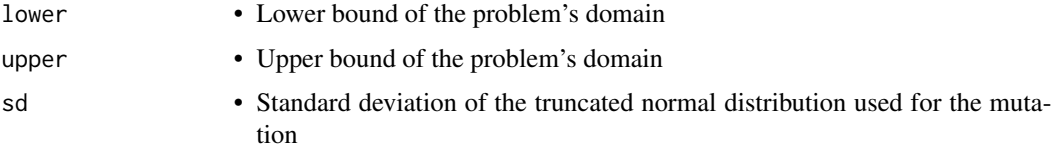

#### Value

Function that takes two parameters (the GA object object and an individual to perform the mutation on parent) and returns a new individual that is the result of normal mutation applied to the parent.

#### Examples

```
mutation <- rtnorm_mutation(
 lower = rep(-500, 5),upper = rep(500, 5),sd = rep(50, 5))
```
saveMetaepochsPopulations

*saveMetaepochsPopulations method for "hms" class.*

#### Description

saveMetaepochsPopulations method for "hms" class.

#### Usage

saveMetaepochsPopulations(object, path, dimensions)

#### Arguments

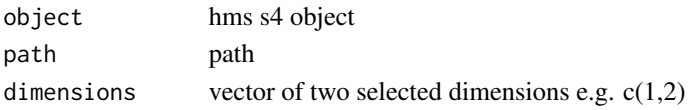

#### Value

It doesn't return anything. It creates plots and saves them to a specified directory.

#### Examples

```
fitness \le function(x) x[1] + x[2]lower <- c(-5, -5)upper <- c(5, 5)
result <- hms(fitness = fitness, lower = lower, upper = upper)
selected_dimensions <- c(1, 2)
saveMetaepochsPopulations(result, tempdir(), selected_dimensions)
```
saveMetaepochsPopulations,hms-method *saveMetaepochsPopulations*

#### Description

saveMetaepochsPopulations

#### Usage

## S4 method for signature 'hms' saveMetaepochsPopulations(object, path, dimensions)

#### Arguments

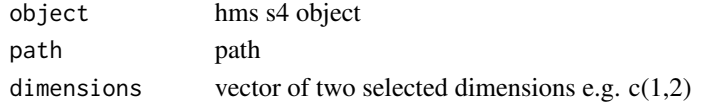

#### Value

It doesn't return anything. It creates plots and saves them to a specified directory.

```
fitness \leftarrow function(x) x[1] + x[2]lower <-c(-5, -5)upper <-c(5, 5)result <- hms(fitness = fitness, lower = lower, upper = upper)
selected_dimensions <- c(1, 2)
saveMetaepochsPopulations(result, tempdir(), selected_dimensions)
```
<span id="page-19-0"></span>

<span id="page-20-1"></span><span id="page-20-0"></span>

#### Description

It allows an individual to sprout only if there are no other demes on the target level that have centroid within the given distance.

#### Usage

```
sc_max_metric(metric, max_distances)
```
#### Arguments

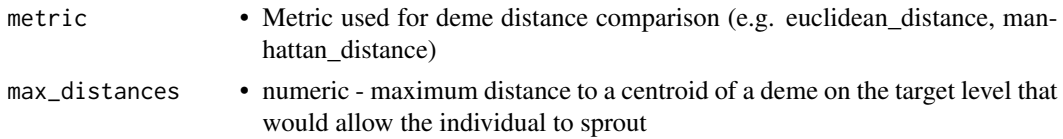

#### Value

Function that can be used as a sprouting condition of hms.

#### Examples

sprouting\_condition <- sc\_max\_metric(euclidean\_distance, c(20, 10))

show,hms-method *Show method for class "hms".*

#### Description

Show method for class "hms".

#### Usage

## S4 method for signature 'hms' show(object)

#### Arguments

object • hms s4 object

#### Value

It returns the names of the slots and the classes associated with the slots in the "hms" class. It prints call details.

#### Examples

```
f \leftarrow function(x) xresult \leq hms(fitness = f, lower = -5, upper = 5)
show(result)
```
summary,hms-method *Summary method for class "hms".*

#### Description

Summary method for class "hms".

#### Usage

## S4 method for signature 'hms' summary(object, ...)

#### Arguments

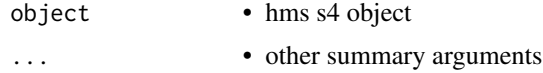

#### Value

Returns a list with fields: fitness, solution, metaepochs, deme\_population\_sizes, lower\_bound, upper\_bound, computation\_time. These fields should match fields of class "hms".

```
f \leftarrow function(x) xresult \leq hms(fitness = f, lower = -5, upper = 5)
summary(result)
```
<span id="page-21-0"></span>

# <span id="page-22-0"></span>Index

```
default_run_gradient_method, 2
ecr_metaepoch, 3
euclidean_distance, 4
ga_metaepoch, 3, 4
gsc_max_fitness_evaluations, 5
gsc_metaepochs_count, 6, 8
gsc_trivial, 6
hms, 7
hms-class, 9
lsc_max_fitness_evaluations, 8, 9
lsc_metaepochs_without_active_child,
        10
lsc_metaepochs_without_improvement, 11
lsc_trivial, 11
manhattan_distance, 12
MetaepochSnapshot-class, 12
plot,hms-method, 13
plotActiveDemes, 13
plotActiveDemes,hms-method, 14
plotPopulation, 14
plotPopulation,hms-method, 15
print,hms-method, 16
printBlockedSprouts, 16
printBlockedSprouts,hms-method, 17
printTree, 17
printTree,hms-method, 18
rtnorm_mutation, 19
saveMetaepochsPopulations, 19
saveMetaepochsPopulations,hms-method,
        20
sc_max_metric, 8, 12, 21
show,hms-method, 21
summary,hms-method, 22
```